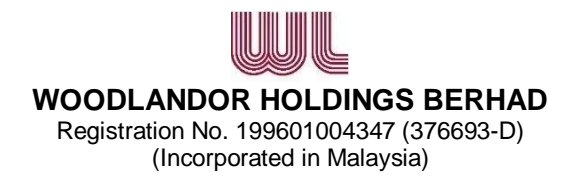

# **ADMINISTRATIVE GUIDE FOR SHAREHOLDERS ATTENDING THE 24TH ANNUAL GENERAL MEETING (AGM) OF WOODLANDOR HOLDINGS BERHAD**

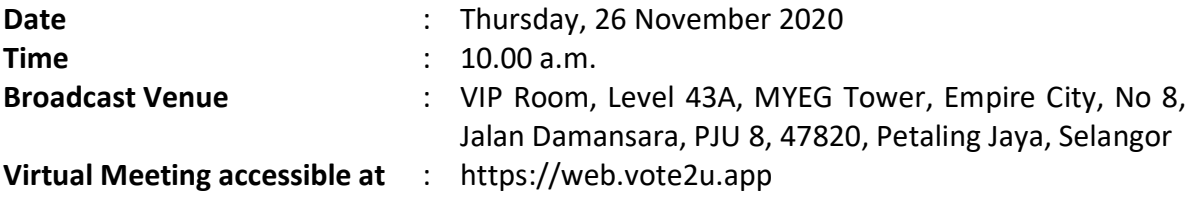

In light of the coronavirus (COVID-19) outbreak, governmental decrees, and the encouragement of the Securities Commission Malaysia, as well as in the best interest of public health and the health and safety of our Board of Directors, employees and shareholders, the Annual General Meeting ("**AGM**") will be held virtually and online remote voting using the Remote Participation and Voting Facilities ("**RPV**").

We strongly encourage our shareholders whose names appear on the Record of Depositors as at 19 November 2020 and holders of proxy for those shareholders to participate in the virtual AGM and vote remotely at this AGM. In line with the Malaysian Code on Corporate Governance Practice 12.3, this virtual AGM will facilitate greater shareholder's participation (including posting questions to the Board of Directors and/or Management of the Company) and vote at the AGM without being physically present at the venue. For shareholders who are unable to participate in this virtual AGM, you may appoint proxy(ies) *or* the Chairman of the Meeting as your proxy to attend and vote on your behalf at the AGM.

Kindly note that the quality of the live streaming is highly dependent on the bandwidth and stability of the internet connection of the participants (shareholders and proxies). Hence, you are to ensure that internet connectivity throughout the duration of the meeting is maintained while using RPV provided by Agmo Digital Solutions Sdn. Bhd. ("**AGMO**") via its **Vote2U Online** website at https://web.vote2u.app

### **PROCEDURES TO PARTICIPATE IN RPV**

Please follow the Procedure to Participate in RPV as summarized below:

## **BEFORE AGM DAY**

### **A: REGISTRATION**

#### **Individual Shareholders**

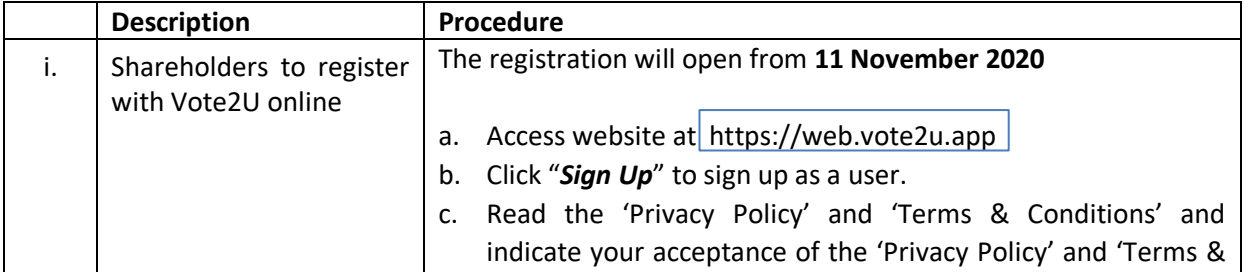

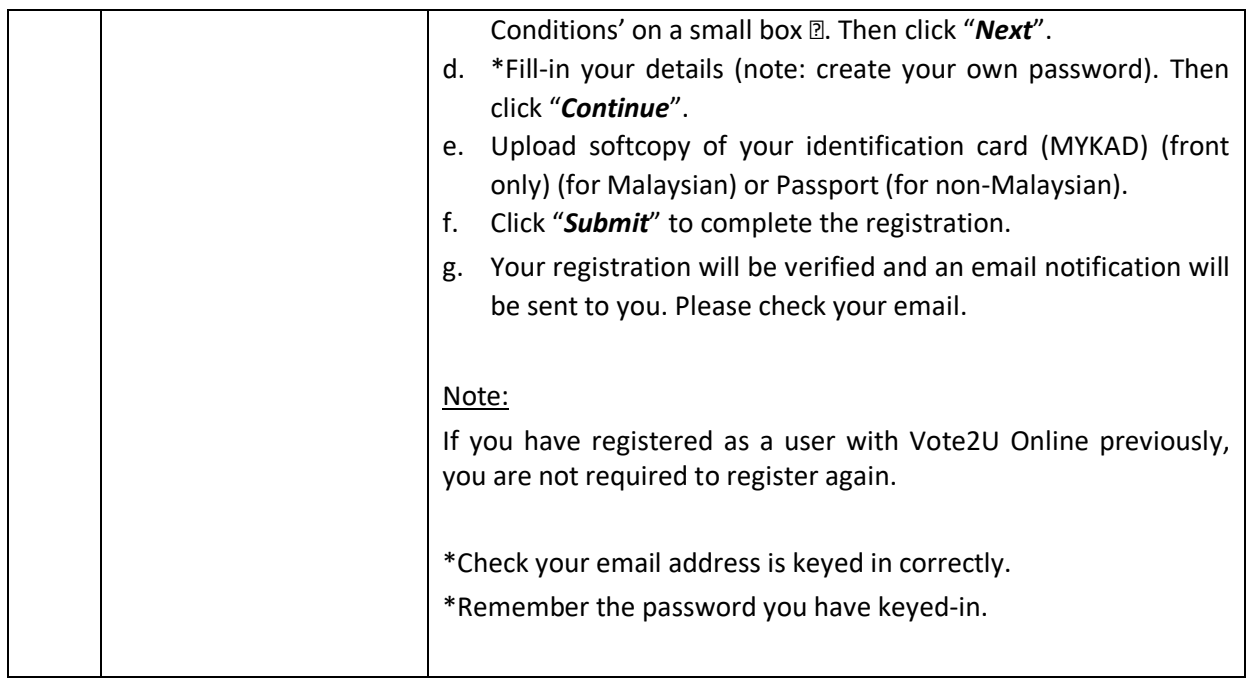

# **B: REGISTER PROXY**

# **Individual Shareholder / Corporate Shareholder / Nominees Company**

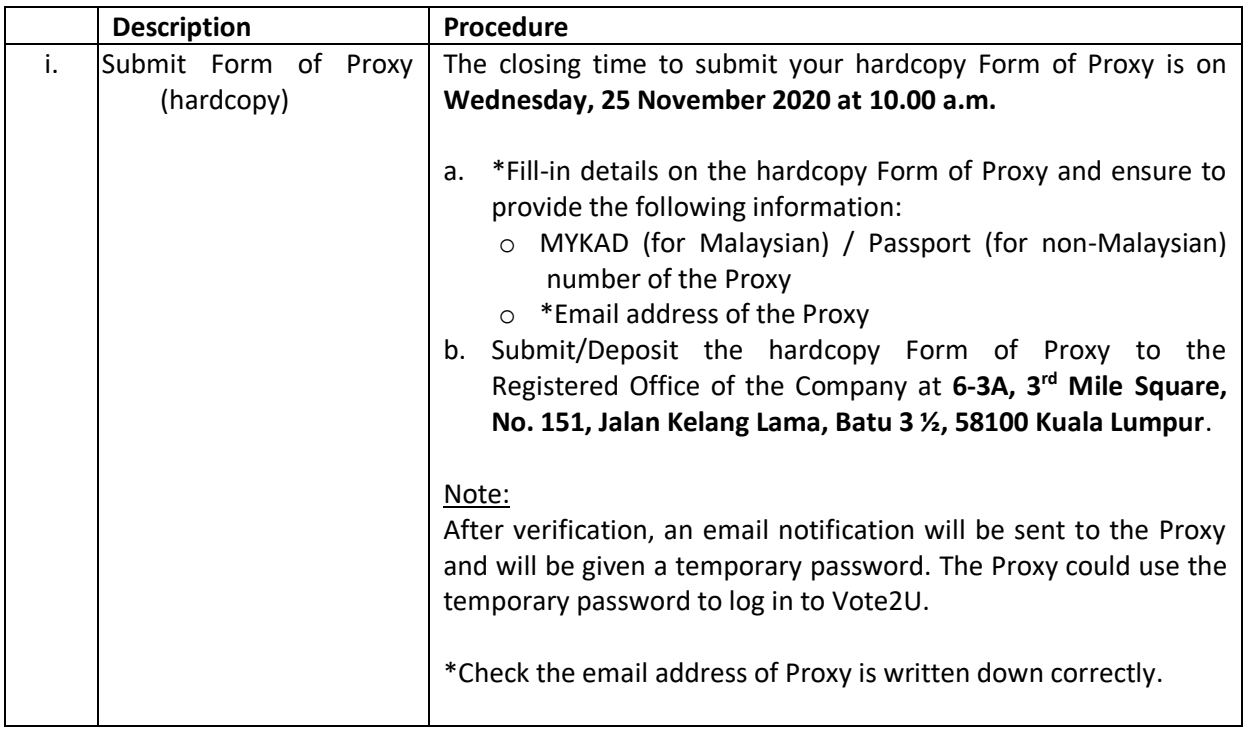

Shareholders who appoint Proxy(ies) to participate the virtual AGM must ensure that the Form of Proxy is submitted not less than 24 hours before the time for holding the meeting or any adjourned meeting at which the person named in the instrument proposes to vote and in default, the instrument of proxy shall not be treated as valid.

*For those who have already submitted the Form of Proxy, they can contact our hotline at 03-7664 8520 or email vote2u@agmostudio.com to obtain the proxy login.*

# **ON AGM DAY**

## **A: WATCH LIVE STREAMING**

## **Individual Shareholders & Proxies**

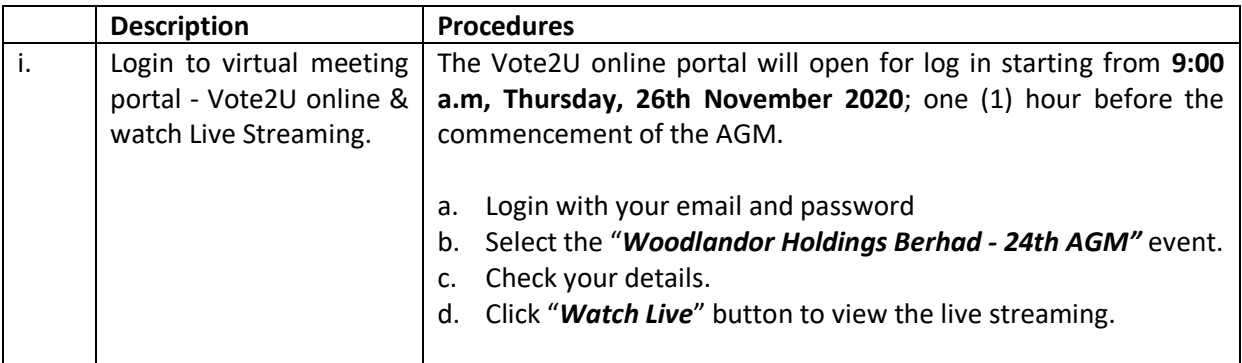

# **B: ASK QUESTION**

### **Individual Shareholders & Proxies**

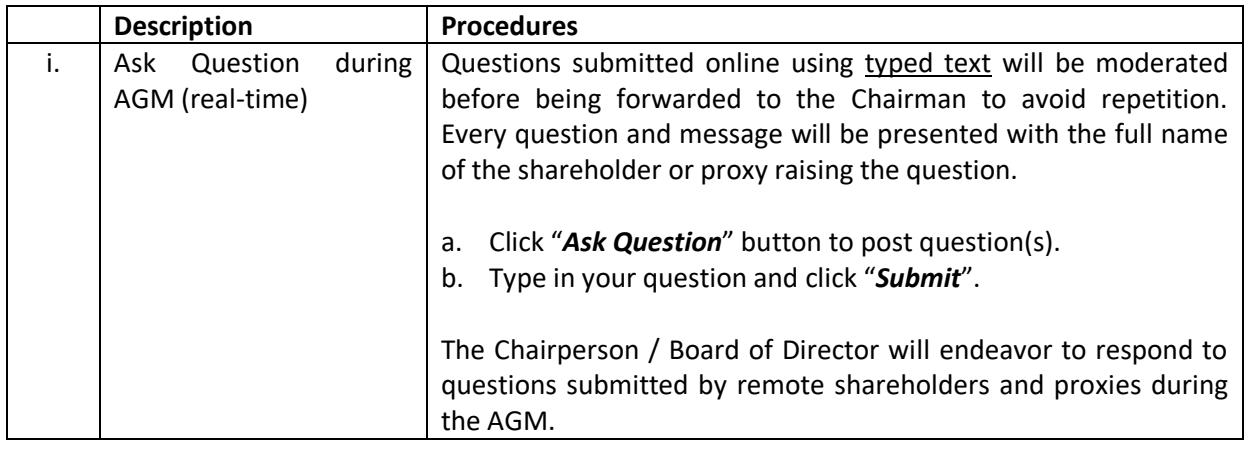

# **C: VOTING REMOTELY**

## **Individual Shareholders & Proxies**

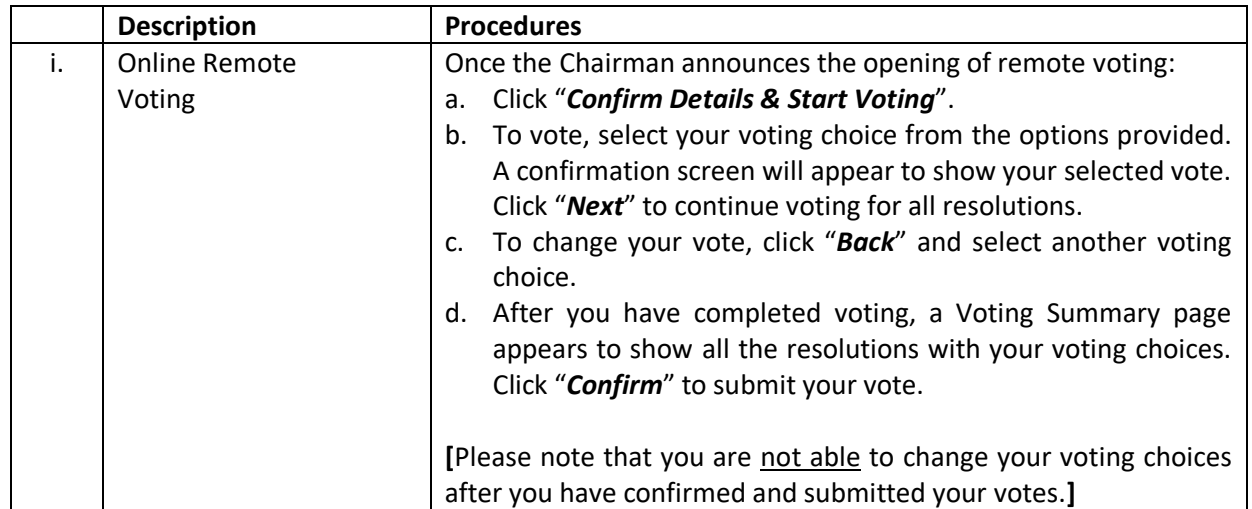

### **ADDITIONAL INFORMATION**

### **Voting Procedure**

Pursuant to Paragraph 8.29A of the Main Market Listing Requirements of Bursa Malaysia Securities Berhad, voting at the AGM will be conducted by poll. Poll administrator and Independent Scrutineers will be appointed to conduct the polling process and verify the results of the poll respectively.

### **Broadcast Venue**

Broadcast Venue means the place where the broadcasting is taking place to transmit or air the meeting online. It could be a studio or a meeting room.

In order to comply with the government decrees and S.O.Ps. as well as the Guidance Note on the Conduct of General Meetings for Listed Issuers, shareholders and proxies are not allowed to go to the Broadcast Venue and only the fewest possible number of essential individuals comprising the Chairman, Directors, Chief Executive Officer, Auditors, Company Secretary, senior management, the poll administrator, scrutineer and those providing audio and visual support for this AGM should be present.

#### **No Door Gift or e-Voucher or Food Voucher**

There will be no door gift or e-Voucher or food voucher given for this AGM.

### **Enquiry**

a. If you have enquiry relating to the AGM Administrative Guide for Shareholders, please contact us during office hours:

Hotline: 016-216 7670 Email: wlhb@woodlandor.com.my

b. If you have enquiry relating to the RPV related matters (such as issues with the log in, steps to connect to live streaming and online voting), please contact us during office hours:

Hotline: 03-7664 8520 Email: [vote2u@agmostudio.com](mailto:vote2u@agmostudio.com)